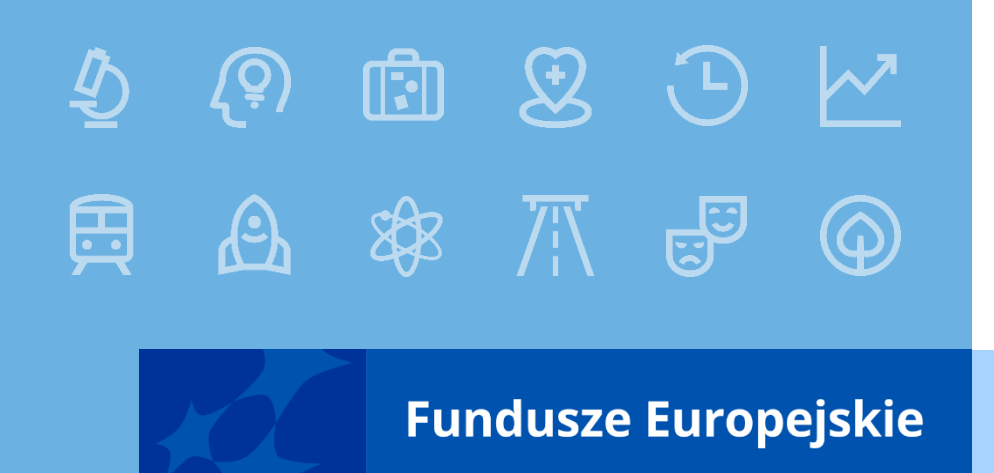

# **Procedura oceny projektów w ramach programu FEDS 2021-2027 współfinansowanych ze środków Europejskiego Funduszu Rozwoju Regionalnego (EFRR)**

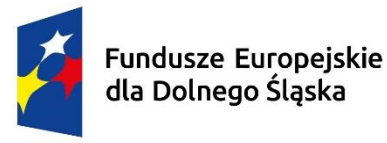

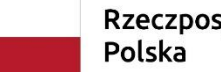

Dofinansowane przez Unie Europejska

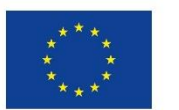

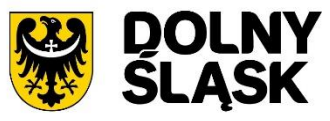

Rzeczpospolita

### **Ocena projektów**

Ocena projektów dokonywana jest w oparciu o kryteria wyboru projektów zatwierdzone przez KM FEDS 2021-2027, na podstawie informacji zawartych we wniosku o dofinansowanie i załącznikach do wniosku, w tym oświadczeń. Nie wyklucza to wykorzystania w ocenie wyjaśnień udzielonych przez Wnioskodawcę dotyczących Wnioskodawcy lub projektu.

Ocena dokonywana jest przez Komisję Oceny Projektów (KOP).

Do składu KOP powoływani są pracownicy UMWD oraz mogą być powoływani eksperci.

Każdy z oceniających dokonuje oceny niezależnie.

### **ETAPY OCENY**

### **Ocena projektów wybieranych w sposób:**

# **KONKURENCYJNY**

Ocena projektów składa się z trzech etapów:

- **etap I** w zakresie **kryteriów formalnych bez możliwości korekty**
- **etap II** w zakresie **kryteriów formalnych z możliwością korekty**
- **etap III** w zakresie **kryteriów merytorycznych**

### **ETAPY OCENY**

### **Ocena projektów wybieranych w sposób:**

# **NIEKONKURENCYJNY**

#### **A. z wyłączeniem działań dedykowanych ZIT/IIT (nie dotyczy 6.1 C i 6.2 C):**

Ocena projektów przeprowadzana jest w ramach **jednego etapu**.

#### **B. w działaniach dedykowanych ZIT/IIT:**

Ocena projektów przeprowadzana jest w ramach **dwóch etapów:**

- **etap I** w zakresie **kryteriów formalnych**
- **etap II** w zakresie **kryteriów merytorycznych**

#### **ETAPY OCENY**

Terminy poszczególnych etapów oceny oraz sposób przeprowadzania oceny wskazywane są każdorazowo w Regulaminie wyboru projektów.

**Dopuszcza się wydłużenie terminów poszczególnych etapów oceny projektów w naborze.**

#### **I. Komunikacja przed rozpoczęciem oceny**

ION udziela odpowiedzi na zapytania w kwestiach dotyczących naboru zadane poprzez następujący adres mailowy:

#### **[pife@dolnyslask.pl](mailto:pife@dolnyslask.pl)**

#### **(dotyczy naborów konkurencyjnych i niekonkurencyjnych w działaniach dedykowanych ZIT/IIT)**

**[dzefrr@dolnyslask.pl](mailto:dzefrr@dolnyslask.pl)**

**(dotyczy naborów niekonkurencyjnych z wyłączeniem działań dedykowanych ZIT/IIT)**

#### **I. Komunikacja przed rozpoczęciem oceny**

Odpowiedzi na najczęściej zadawane pytania będą zamieszczane na stronie internetowej FEDS 2021-2027 w zakładce dotyczącej naboru.

> **Przed zadaniem pytania należy zapoznać się z katalogiem najczęściej zadawanych pytań.**

#### **II. Komunikacja na etapie oceny projektu**

Komunikacja między Wnioskodawcą, a ION na etapie oceny projektu będzie odbywała się elektronicznie:

poprzez skrytki na **Elektronicznej Platformie Usług Administracji Publicznej** (ePUAP) i aplikację **WOD2021** 

oraz

pomocniczo za pośrednictwem poczty elektronicznej.

#### **Komunikacja elektroniczna na etapie oceny wniosku odbywać się będzie w następujący sposób:**

W momencie odesłania przez ION wniosku do uzupełnienia / poprawy Wnioskodawca na swoim koncie w WOD2021 otrzyma komunikat (wiadomość systemową) o obowiązkowej poprawie wniosku oraz wyznaczonym terminie na jego poprawę.

Pismo z uwagami należy pobrać z notatki w ramach okna "Podgląd ostatniej wersji wniosku" lub z okna "Poprawa wniosku o dofinansowanie".

### **UWAGA!**

**Wnioskodawca zobligowany jest do systematycznego monitorowania w aplikacji WOD2021 statusu wniosku o dofinansowanie / komunikatów oraz przeglądania notatek widocznych w ramach wniosku.** 

W przypadku, gdy Wnioskodawca otrzymał w aplikacji **WOD2021** komunikat o obowiązkowej poprawie wniosku, ale bez załączonego do notatki pisma wzywającego do poprawy / uzupełnienia wniosku (w szczególności w konsekwencji błędów technicznych), zobowiązany jest do niezwłocznego kontaktu z ION. Wówczas ION dopuszcza przekazanie przedmiotowego pisma na wskazaną przez Wnioskodawcę we wniosku o dofinansowanie elektroniczną skrytkę ePUAP.

### **KOMUNIKACJA Z WNIOSKODAWCĄ**

Pozostałe pisma (z wyłączeniem pisma dotyczącego uzupełnienia / poprawy wniosku), w tym pismo informujące o zatwierdzonym wyniku oceny projektu oznaczającym wybór projektu do dofinansowania albo stanowiącym ocenę negatywną, o której mowa w art. 56 ust. 5 i 6 ustawy wdrożeniowej kierowane będą na elektroniczną skrytkę **ePUAP Wnioskodawcy**.

W związku z powyższym Wnioskodawca zobligowany jest do posiadania elektronicznej skrytki na platformie ePUAP. **Adres posiadanej skrytki należy wskazać w treści wniosku o dofinansowanie, w dedykowanym temu polu.**

**Wnioskodawca ponosi pełną odpowiedzialność za poprawność oraz aktualność przedstawionych we wniosku o dofinansowanie danych teleadresowych.** 

Wnioskodawca zobowiązuje się do odbioru korespondencji kierowanej do niego w omówiony sposób.

Wszelką korespondencję kierowaną na etapie oceny do ION Wnioskodawca przesyła na adres elektronicznej skrytki podawczej Urzędu Marszałkowskiego Województwa Dolnośląskiego we Wrocławiu:

#### **/UMWD\_WROCLAW/SkrytkaESP**

W ramach korespondencji kierowanej do ION należy wpisać w ePUAP, w tytule pisma ogólnego do podmiotu publicznego zwrot o treści:

**"FEDS EFRR" oraz podać numer wniosku (o ile numer jest znany).**

Pisma kierowane do ION powinny być podpisane podpisem kwalifikowanym lub zaufanym podpisem elektronicznym przez osobę uprawnioną do reprezentowania Wnioskodawcy.

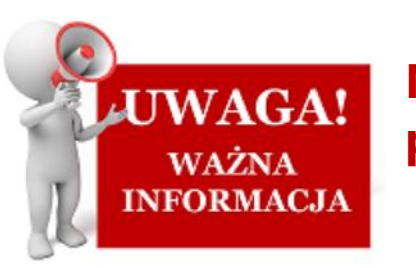

**Nie należy przesyłać skanów pism w formie papierowej, opatrzonych odręcznym podpisem.**

W przypadku awarii systemów informatycznych dopuszcza się zastosowanie innych dodatkowych form komunikacji z Wnioskodawcą.

**Wnioskodawca poprzez złożenie stosownego oświadczenia (stanowiącego załącznik do wniosku) oświadcza, że zapoznał się z formą i sposobem komunikacji z ION w trakcie trwania naboru i jest świadomy skutków ich niezachowania w tym niedochowania wyznaczonych przez ION terminów.**

**Oznacza to, że Wnioskodawca nie ma prawa do roszczeń w sytuacji, gdy na skutek nieodebrania, nieterminowego odebrania korespondencji od ION (w szczególności pisma wzywającego do poprawy / uzupełnienia wniosku) bądź innego uchybienia dojdzie do sytuacji niekorzystnej dla Wnioskodawcy. W szczególności będzie to przypadek, gdy Wnioskodawca nie dochowa terminu na złożenie poprawionego / uzupełnionego wniosku, co prowadzić będzie do jego negatywnej oceny.**

# **Forma i sposób udzielania Wnioskodawcy wyjaśnień w kwestiach związanych z treścią wezwania do uzupełnienia / poprawy wniosku o dofinansowanie projektu.**

W przypadku wątpliwości interpretacyjnych związanych z treścią otrzymanego wezwania do uzupełnienia/poprawy wniosku o dofinansowanie, Wnioskodawca może zwrócić się do ION z prośbą o wyjaśnienia za pośrednictwem poczty elektronicznej, wysyłając wiadomość mailową na wskazany w Regulaminie adres.

Odpowiedź zostanie przekazana drogą mailową – na adres, z którego zostało przesłane zapytanie **pod warunkiem, że został on wskazany przez Wnioskodawcę we wniosku o dofinansowanie.**

**Forma i sposób udzielania Wnioskodawcy wyjaśnień w kwestiach związanych z treścią wezwania do uzupełnienia / poprawy wniosku o dofinansowanie projektu.**

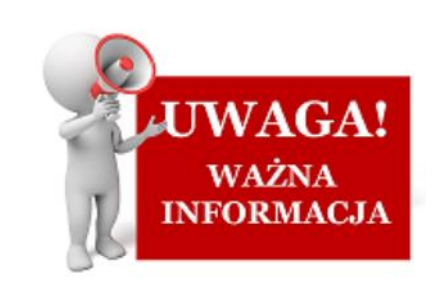

**Wystąpienie Wnioskodawcy z prośbą o ww. wyjaśnienia nie powoduje wstrzymania terminu na złożenie uzupełnionego /poprawionego wniosku o dofinansowanie.**

**III. Informacja o wyniku oceny projektu**

Informacja o **zatwierdzonym wyniku oceny projektu** przekazywana będzie również elektronicznie na **skrytkę ePUAP** podaną we wniosku o dofinansowanie.

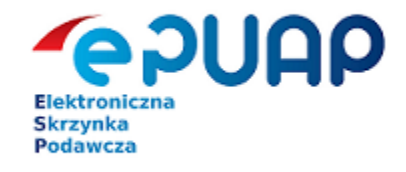

#### **Sposób poprawy/uzupełniania wniosku o dofinansowanie**

- 1. Wnioskodawca ma możliwość poprawy/uzupełnienia wniosku o dofinansowanie zgodnie z zapisami **Regulaminu** oraz zgodnie z **wezwaniem IZ FEDS 2021-2027**. Termin wskazany w wezwaniu do poprawy/uzupełnienia wniosku o dofinansowanie liczy się od dnia następującego po dniu przekazania wnioskodawcy pisma z uwagami na konto Wnioskodawcy w systemie WOD2021.
- 2. Uzupełnieniu i poprawie mogą podlegać jedynie elementy wniosku o dofinansowanie i/lub załączników wskazane w piśmie z uwagami. Wnioskodawca wyjątkowo może poprawić również inne elementy wniosku, gdy:
	- $\checkmark$  sam zauważy błędy/braki,
	- $\checkmark$  poprawa części danych w ramach kryterium będzie miała wpływ na inne elementy wniosku.

W takim przypadku Wnioskodawca musi wskazać w piśmie przewodnim do poprawionego wniosku, że dokonał dodatkowej poprawy oraz ją opisać i uzasadnić. Dodatkowa poprawa, która skutkowałyby **niespełnieniem kryteriów**, będzie w konsekwencji prowadzić do **negatywnej oceny projektu**.

W trakcie trwania oceny projektu możliwe jest wystąpienie oceniającego o przedstawienie wyjaśnień od wnioskodawcy, wydanie opinii/interpretacji w sprawie zagadnień związanych z ocenianym projektem (np. kwestie środowiskowe/pomoc publiczna/ kwalifikowalność projektu, kwalifikowalność wnioskodawcy), które są niezbędne do przeprowadzenia oceny kryteriów wyboru projektów.

Wnioskodawca otrzymuje **informację o zatwierdzonym wyniku oceny swojego projektu** oznaczającym

• **wybór projektu do dofinansowania**

albo

• stanowiącym **ocenę negatywną**, o której mowa w **art. 56 ust. 5 i 6** ustawy wdrożeniowej.

**Negatywną oceną** jest każda ocena w zakresie spełniania przez projekt kryteriów wyboru projektów, na skutek której projekt nie może być zakwalifikowany do kolejnego etapu oceny lub wybrany do dofinansowania.

W przypadku wniosku ocenionego **negatywnie** do Wnioskodawcy wysyłane jest pismo informujące o zakończeniu oceny projektu. W piśmie podaje się informację o wyniku oceny wraz z uzasadnieniem wyniku oceny kryteriów, które zostały ocenione negatywnie.

W przypadku naboru **konkurencyjnego** Wnioskodawcy przysługuje **protest od negatywnego wyniku oceny projektu.** Protest wnoszony jest przez Wnioskodawcę do ION na zasadach i w terminie określonym w Regulaminie, po otrzymaniu informacji o negatywnej ocenie projektu.

W przypadku naboru **niekonkurencyjnego** Wnioskodawcy **nie przysługuje prawo do złożenia protestu**.

W przypadku naboru **niekonkurencyjnego w działaniach dedykowanych ZIT/IIT**, **negatywna ocena** projektu (w tym niezłożenie poprawionego/ uzupełnionego wniosku w terminie) stanowi przesłankę lub podstawę dla Zarządu Województwa Dolnośląskiego do wykreślenia projektu z Listy projektów strategicznych ZIT, stanowiącej załącznik do Porozumienia terytorialnego w sprawie określenia zasad realizacji projektów strategicznych w ramach instrumentu terytorialnego Zintegrowane Inwestycje Terytorialne Wrocławskiego Obszaru Funkcjonalnego.

DZIĘKUJEMY ZA UWAGĘ